# **DLGPDF**

## PURPOSE

Compute the discrete logarithmic series probability density function.

# **DESCRIPTION**

The discrete logarithmic distribution has the following probability density function:

$$
p(x, \theta) \equiv \frac{-\theta^x}{\log(1 - c)x}
$$
 x = 1, 2, ... (EQ Aux-96)

where  $\theta$  is a shape parameter in the interval (0,1).

### **SYNTAX**

 $LET  = DLGPDF(,$ )  $\leq$  UBSET/EXCEPT/FOR qualification

where  $\langle y1 \rangle$  is a positive integer variable, number, or parameter;

 $<$ y2> is a variable or a parameter (depending on what  $<$ y1> is) where the computed logarithmic series pdf value is stored;  $<$ theta $>$  is a number, parameter, or variable in the range  $(0,1)$  that specifies the shape parameter;

and where the <SUBSET/EXCEPT/FOR qualification> is optional.

#### EXAMPLES

LET  $A = DLGPDF(3,0.5)$ LET  $X2 = D L GPDF(X1, 0.3)$ 

#### DEFAULT

None

#### SYNONYMS

None

#### RELATED COMMANDS

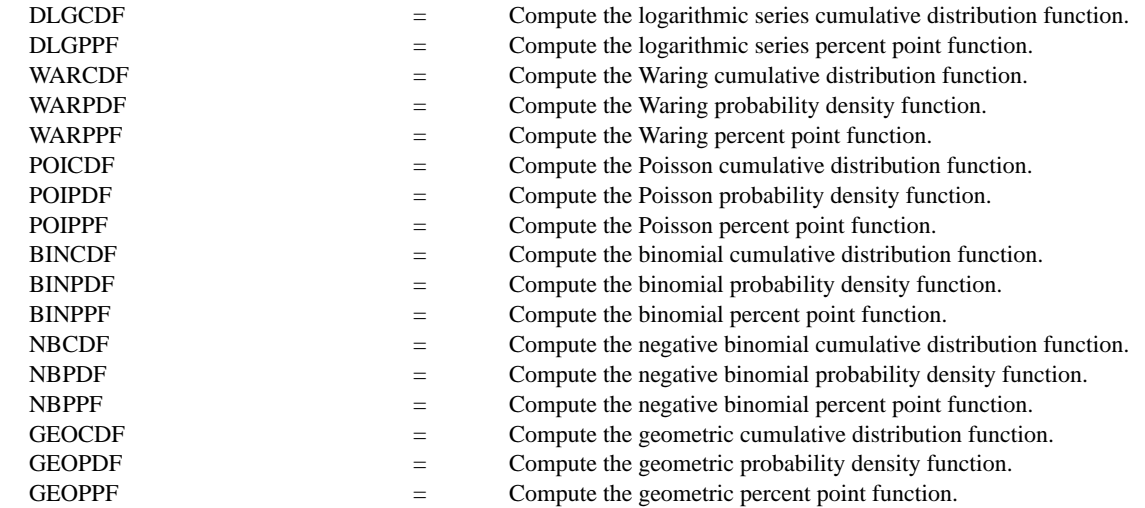

#### **REFERENCE**

"Discrete Univariate Distributions," 2nd. ed., Johnson, Kotz, and Kemp, John Wiley & Sons, 1994 (chapter 7).

"Statistical Distributions," 2nd. ed., Evans, Hastings, and Peacock, John Wiley and Sons, 1993 (chapter 23).

# APPLICATIONS

Data Analysis

#### IMPLEMENTATION DATE

95/4

# PROGRAM

```
LET Z = DATA ...
    0.1 0.3 0.5 0.7 0.8 0.85 0.90 0.95 0.99 0.995 0.999 0.9999
TITLE AUTOMATIC
XTIC OFFSET 0.5 0.5
SPIKE ON
LINE BLANK
MULTIPLOT CORNER COORDINATES 0 0 100 100
MULTIPLOT 4 3
LOOP FOR K = 1 1 12LET THETA = Z(K)X1LABEL THETA = ^THETA
    PLOT DLGPDF(X,THETA) FOR X = 1 1 50
END OF LOOP
END OF MULTIPLOT
```
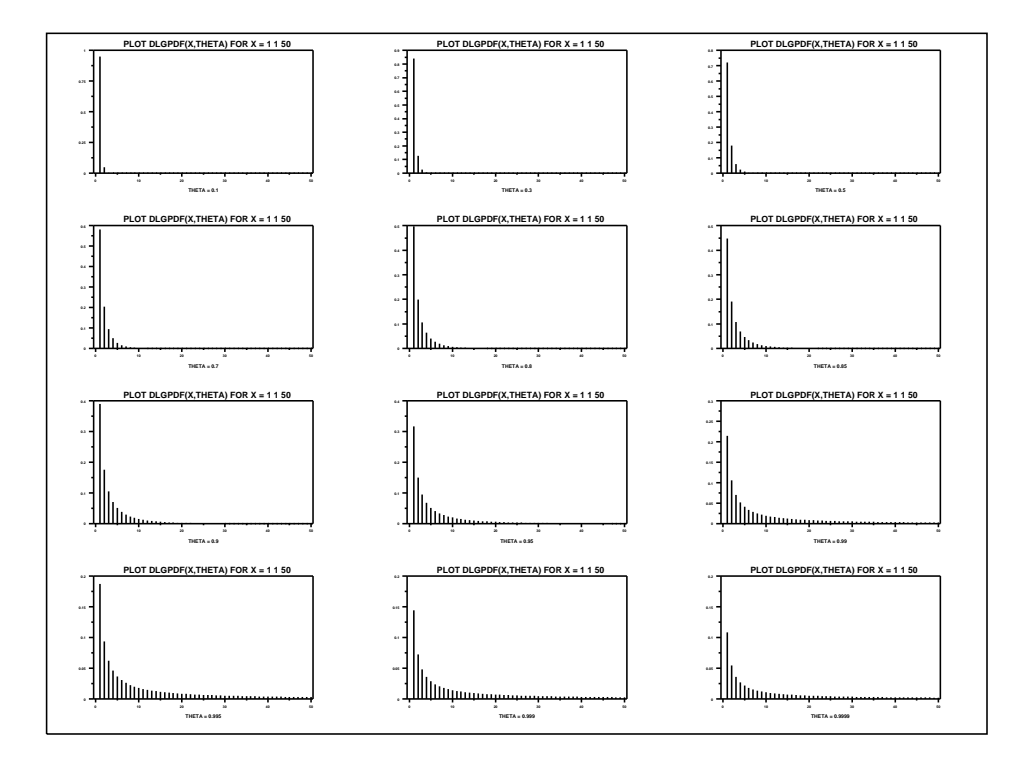